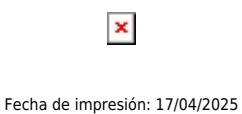

Noviembre – 2019: Red de trasporte Backhaul en una Wireless ISP en banda de 5 GHz no licenciada, como propuesta en el sector Los Tubos del cantón Durán.

 $\pmb{\times}$ 

La UPS sede Quito invita a sus estudiantes a realizar la Evaluación Docente y de los Directores de Carrera del 02 al 31 de enero de 2017 a través del portal web universitario.

La evaluación se realiza con el fin de mejorar los procesos académicos, mantener información actualizada para el diseño y desarrollo de programas de capacitación en las áreas científica, técnica, pedagógica y en identidad universitaria salesiana. También, se busca evaluar el trabajo desarrollado por el cuerpo docente de la UPS con el fin de favorecer el aprendizaje de los estudiantes.

## **PASOS A SEGUIR:**

a) Ingresar al portal web: [www.ups.edu.ec](http://www.ups.edu.ec)

b) En el link `Iniciar Sesión´ escribir tu cuenta de correo electrónico de la UPS y clave personal.

c) Pulsar el ícono 'Evaluación Docente'

d) Seleccionar 'Director de Carrera' (allí encontrarás el nombre del director/a de carrera que debes evaluar).

e) Seleccionar 'Docente' (allí encontrarás el nombre de las/los docentes que debes evaluar).

[Ver evento en www.ups.edu.ec](http://www.ups.edu.ec/evento?calendarBookingId=10770588)